# ECE 598 – Advanced Operating Systems Lecture 21

Vince Weaver http://www.eece.maine.edu/~vweaver vincent.weaver@maine.edu

16 April 2015

#### Announcements

 $\bullet$  HW#6 was due, HW#7 due Friday

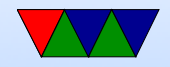

## HW#6 Review

- 1. Benefit of a system call: fast Downside: need to update interfaces, can't be in module, new code cannot depend on it
- 2. HDMI display
	- (a) Bandwidth of display:  $4096\times2160\times32$ bpp $\times60$ Hz=17.0Gbps Complicated, used 8b/10b conversion for various reasons. Assume you can ignore this. 36 and 48-bit color?

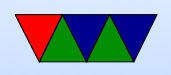

#### (b) HDMI 1.0 165MHz/channel

(c) HDMI 1.3

- (d) HDMI 1.4 340MHz/channel  $=$  can do 4096 $\times$ 2160 $\times$ 24Hz
- (e) HDMI 2.0 600MHz/channel  $*$  3 = supports 18Gbps (for reference, Rasperry Pi is HDMI 1.4)
- (f) One of reasons for HDMI 2.0 was for 4k displays

3. Mailbox

- (a) Only top 28 bits sent, so has to be in multiple of 16 bytes if you pass an address.
- (b) In gcc you can use  $\text{__attribute__}$  ((aligned(16)));;

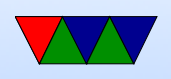

4. Framebuffer

framebuffer points to an 800x600x24bpp RGB framebuffer?

```
void do_something (int x, int y1, int y2, char * framebuffer) {
    int y;
    for (y=y1; y < y2; y++) {
         framebuffer [(y * p itch) + (x * 3) + 1] = 255;}
}
```
three dimensional array framebuffer[x][y][3]; vline green(int x, int y1, int y2, char \*frameb

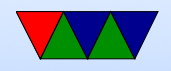

### Homework 7

• Don't put it off!

```
kernel_main . c :(. text +0 x2e4 ): undefined reference to ' __aeabi_idiv '
```
- ARMv6 has no divide instruction. What can you do about this?
- Link against libgcc.a (maybe)
- Why isn't this always a problem? If a constant, the compiler can cheat. Reciprocal multiply, shift if power of 2, etc.

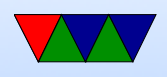

- Easier to hit if dividing by a variable so it can't fix at compile time.
- Same issue with mod operator  $\%$ If power of 2 can implement with an and instruction

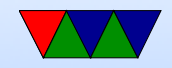

### **Misc**

• adding multithreading to code? How to handle global variables (errno?) Thread-safe functions. Is strtok thread-safe? malloc? any routine that might not be re-entrant How are multiple stacks handled? One option each thread gets own copy of global variables. This can't be expressed by default in C, you need special routines, thread-local variables.

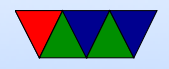

#### IPC – Inter-Process Communication

- Processes want to communicate with each other. Examples?
- Two issues: getting the message across synchronizing
- signals
- network, message passing (send, receive)

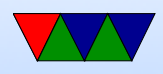

• shared memory (mmap)

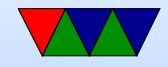

## Linux

• Signals and Signal handlers Very much like interrupts Concurrency issues much like threading

• Pipes

stdout of one program to stdin of another one-way (half duplex) ls — sort pipe system call / dup

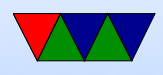

C library has popen()

- FIFOs (named pipes) exist as file on filesystem
- SystemV IPC shared memory, semaphores ipcs
- Just use mmap
- Unix domain sockets Can send file descriptors across

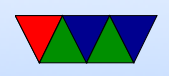

- Splice move data from fd to pipe  $w/o$  a copy? VM magic?
- Sendfile. zero copy?

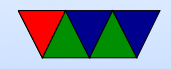